provided by idUS. Depósito de Investigación Universidad de Sevilla

*Pixel-Bit. Revista de Medios y Educación ISSS: 1133-8482 - Nº 37 Julio - Diciembre 2010 pp. 77 - 92*

# **LA CALIDAD EN LA DOCENCIA VIRTUAL: LA IMPORTANCIA DE LA GUÍA DE ESTUDIO**

## **THE QUALITY OF VIRTUAL LEARNING: THE STUDY GUIDE IMPORTANCE**

García Cabrera, Lina. lina@ujaen.es

 Ortega-Tudela, Juana María  $imortega@ujaen.es$ 

 Peña Hita, Mª Angeles mapena@ujaen.es

Ruano Ruano, Ildefonso alonso@ujaen.es

Ortiz Colón, Ana Mª

*Universidad de Jaén. Dpto. de Informática-Dpto. de Pedagogía, Facultad de Humanidades y CC. de la Educación, Escuela Politécnica Superior de Jaén. Campus de las Lagunillas s.n., 23071, Jaén.*

*Universidad de Jaén. Dpto. de Ingeniería de Telecomunicación, Escuela Politécnica Superior de Linares. Avda. de Alfonso X El Sabio 28, 23700, Linares (JAÉN).*

*La enseñanza universitaria en España está envuelta en un proceso de adaptación al Espacio Europeo de Enseñanza Superior (EEES) que está trayendo consigo una serie de cambios muy importantes. Una de las modificaciones más controvertidas es la necesidad de adaptar nuestras enseñanzas a unos criterios claros de calidad, más aún cuando se trata de asignaturas virtuales. Una de las piezas clave que permite evaluar y proponer una docencia virtual de calidad en este medio es la guía de estudio. En este artículo se propone un modelo de guía de estudio para asignaturas virtuales que asegure unos criterios específicos de calidad.*

*Palabras Clave: EEES, Docencia Virtual, Guía de Estudio, Criterios de Calidad.*

*The university education in Spain is involved in an adaptation process to the European Higher Education Area; it comes with a lot of really important changes. One of the most controversial modifications is the need of clarify a set of quality criteria, moreover when we are talking about the virtual subjects. One of the key pieces which allow asses the virtual teaching is the study guide. In this article we propose a model of study guide for virtual subjects which assures quality specific criteria. Keywords: Technology planning, technology integration, ICT use.*

#### **1. Introducción.**

La creación del nuevo Espacio Europeo de Educación Superior (EEES) (Miyawa, 2006) y el establecimiento de un sistema de créditos común lleva asociado la elaboración de las denominadas "Guías Docentes ECTS" para cada una de las asignaturas de una titulación. La Guía Docente es el documento que permite garantizar que la materia cumple con la función que se le asigna en el plan de estudios, ya sea en el grado o en el máster. Además sirve de elemento de transparencia y mecanismo de comparación entre los títulos del EEES para facilitar la movilidad de los estudiantes. En concreto, suele ser una planificación detallada en la que se explicitan los contenidos/ competencias que los estudiantes deben alcanzar y el tiempo/esfuerzo que deben dedicar para aprehenderlos.

Asegurar la calidad de las universidades es un objetivo que se ha marcado desde los distintos estamentos que están involucrados en las mismas. Esta preocupación se ve reflejada en todos los ámbitos universitarios. En el CAV se están impartiendo 86 asignaturas de 10 universidades andaluzas de manera totalmente virtual. Uno de los objetivos que se han marcado en el CAV es asegurar que esta educación sea de calidad. En este tipo de educación la guía de estudio que cada asignatura debe ofrecer a sus alumnos constituye un elemento indispensable que puede y debe asegurar orientación y apoyo.

Las guías de estudio para los alumnos de asignaturas virtuales son un material indispensable que deben elaborar los responsables de las asignaturas con la ayuda del equipo docente, con el fin de obtener distintos beneficios, tales como:

·Al equipo docente le da la oportunidad de reflexionar y de hacer un esfuerzo para

planificar sobre cómo el alumno debe abordar los conocimientos y cómo cada miembro del equipo docente debe emplearse durante todo el proceso.

·Para el alumno es el Manual de Instrucciones de su asignatura, un paso a paso en el que se le puede explicar qué tareas se pretende que realice y aprenda, en qué plazos, de qué forma y cómo se le valorará su trabajo y esfuerzo.

A la vez se trata de un compromiso por parte del equipo docente en el que hace público y transparente el proceso de enseñanza universitario de forma que pueda estar sujeto a análisis, crítica y mejora.

La guía de estudio de una asignatura virtual debe ser el primer recurso disponible para los alumnos que la cursen, debe estar en una posición privilegiada en el espacio virtual y con fácil visibilidad, ya que no sólo será el primer recurso que trabajen sino que debe ser un elemento de consulta continua durante el desarrollo de todo el curso.

Por un lado, la experiencia como profesores del CAV nos ha hecho reflexionar sobre cómo extender y mejorar estas propuestas con objeto de orientar mejor a los estudiantes en el desarrollo de su proceso de aprendizaje. Por otro lado, la participación en el proyecto de evaluación y mejora de la calidad de las acciones formativas en el Campus Andaluz Virtual (Raabe y cols., 2006) nos hizo en su día ahondar, aún más, sobre el papel que deben jugar las guías docentes en un entorno completamente virtual y cómo pueden garantizar cierta calidad en una acción formativa (Ruano y otros, 2009). En este artículo, lanzamos un modelo de Guía de Estudio que completa las propuestas básicas, adapta a la enseñanza virtual con objeto de que se convierta en una herramienta crucial que mejore la eficiencia y garantice cierta

| <b>ETAPA</b>   | <b>Momento de</b><br>realización                         | <b>Tipo</b> | <b>Duración</b>                                                                    |
|----------------|----------------------------------------------------------|-------------|------------------------------------------------------------------------------------|
| <b>Inicial</b> | Previa a la acción<br>formativa                          | Externa     | 2-4 semanas<br>$\frac{1}{2}$ meses de<br>antelación a la impartición<br>del curso) |
| De proceso     | Durante el curso                                         | Interna     | Acciones puntuales y<br>periódicas mientras dure el<br>curso                       |
| De producto    | Posterior a la<br>finalización de la<br>acción formativa | Interna     | Acciones puntuales<br>inmediatamente después del<br>curso                          |

Tabla 1. Etapas del proceso de evaluación de asignaturas virtuales CAV.

calidad en cualquier acción formativa virtual.

### **2. Evaluación de calidad de asignaturas CAV.**

El CAV constituye una experiencia en Educación Superior que lleva ofertando asignaturas virtuales a los estudiantes de las universidades andaluzas desde el curso 2006- 07. Durante todos estos años los profesores que se encargan de impartir y tutorizar las asignaturas han intentado cumplir con unos requisitos de calidad autoimpuestos que se han visto refrendados por la opinión del alumnado al final de cada curso. Con estas opiniones se han podido obtener ideas, más o menos acertadas, de la calidad que se ofrecía en el CAV, aunque no aseguraban que realmente se estuviera ofreciendo una educación de calidad. Actualmente, la adaptación al EEES obliga a cumplir una serie de criterios de calidad, y obtener un feedback real y objetivo de la misma. Por ello en los últimos años se han establecido una serie de criterios y sistemas de evaluación extra que permiten comprobar con más seguridad si la educación que actualmente se está impartiendo en el CAV de forma totalmente virtual es realmente de calidad.

En Mayo de 2009 vio la luz un documento (UVAS, 2009) que va a servir para la evaluación de la calidad de las asignaturas virtuales y que tiene por título "Proceso de Evaluación de Acciones Formativas del Campus Andaluz Virtual" elaborado por el Grupo de Trabajo de Universidades Virtuales Andaluzas. Este documento constituye la guía de evaluación de las asignaturas virtuales del CAV, y en él se establece que el proceso de evaluación de las asignaturas virtuales CAV se debe realizar en 3 etapas. En la siguiente tabla 1 se muestra un resumen de las características más importantes.

La evaluación realizada en cada etapa concluye con un breve informe en el que un Comité de Expertos de Evaluación, comunica el resultado de la evaluación (positivo/ negativo) e incluye las fortalezas y debilidades detectadas, así como propuestas de mejora.

**La evaluación inicial** se realiza dos meses antes del desarrollo de la acción formativa por un Comité de Evaluación Externo. Permite detectar posibles lagunas o errores de la información disponible en un curso virtual antes de su puesta en marcha con objeto de cubrir unos criterios mínimos de calidad.

Esta evaluación consiste en el acceso Web a la acción formativa para realizar la comprobación puntual del cumplimiento de ciertos criterios (25 criterios indicados en el anexo 1 (UVAS, 2009), la llamada valoración semicuantitativa). Tras la evaluación se elabora un informe que comunica sus fortalezas y aspectos susceptibles de mejora.

**La evaluación de proceso** se inicia con el primer envío de información a los estudiantes en las acciones formativas y concluye con el cierre de actas en segunda convocatoria y persigue promover la mejora (si procede) en las labores de apoyo (coordinación, orientación, tutorización y dinamización) de los tutores, en la participación de los estudiantes, y en las cuestiones técnicas o académicas detectadas durante el curso.

Esta evaluación consiste en el acceso Web a la acción formativa para realizar la comprobación en tres ocasiones del cumplimiento de ciertos criterios indicados en el anexo 2 (UVAS, 2009) que permitan controlar el seguimiento y participación de los distintos actores, así como el desarrollo de la acción formativa según el planteamiento inicial. Tras estas revisiones se tomarán una serie de medidas que corrijan los posibles errores detectados durante la marcha de la acción formativa y se elaborará la propuesta de posibles mejoras para futuras ediciones. Con toda esta información se elabora un informe definitivo que se presenta verbalmente y por escrito a los responsables de la acción formativa (técnicos y académicos) comunicando las fortalezas, los aspectos susceptibles de mejora y el resultado final de

la evaluación que podrá ser Positivo/ Positivo Condicional/ Negativo.

**La evaluación de producto** se realiza una vez finalizada la acción formativa y para ella se realiza la recopilación de los siguientes datos:

·Satisfacción de estudiantes (Anexo III de UVAS, 2009) y docentes (Anexo IV de UVAS, 2009).

·Resultados de participación y rendimiento: número y porcentaje de estudiantes matriculados, tasa de abandono y calificaciones en primera y segunda convocatoria.

·Ajuste a la planificación programada (resumen de la evaluación de proceso).

Como resultado, se obtendrá un informe final de evaluación realizado por la universidad responsable de la acción formativa que puede ser Positivo/ Positivo Condicional/ Negativo.

### **3. Funciones y objetivos de la guía de estudio.**

Realizar una Guía Docente no será nunca un proceso automático ni técnico, conlleva un proceso de reflexión y un análisis de las funciones y objetivos que se persiguen con ese documento escrito para que constituya una herramienta eficaz de orientación para el discente y el docente (Salinas y cols., 2005).

En las guías de estudio al uso se puede decir que lo que se pretende es concretar la oferta docente en cuanto a los contenidos que ofrece una asignatura, los objetivos que se persiguen, cómo se lograrán esos objetivos, cómo se van a enseñar y, finalmente, cómo se van a evaluar.

Desde un punto mucho más pragmático, que es el que requiere el EEES, la guía docente es una forma hacer público y transparente el proceso de enseñanza universitario de forma que pueda estar sujeto a un análisis, crítica y mejora (UNED, 2009) . En definitiva, consiste en hacer explícita la acción formativa de forma que se pueda valorar su calidad y facilite su comparación con otras enseñanzas universitarias. Esta información cumple también otro objetivo básico, la de orientar al futuro estudiante, antes de matricularse, sobre las características y requisitos de la asignatura.

Sin embargo, en un entorno completamente virtual (Cebrián y cols, 2003) esto no bastará; es necesario extender y pormenorizar esos puntos básicos y añadir otros propios derivados del uso de una plataforma de Docencia Virtual. Habrá que incluir toda aquella información que le permita al alumno abordar con éxito la asignatura, que potencie su autonomía y que le permita autorregular el desarrollo de su proceso de aprendizaje, que le asesore sobre cómo afrontar los conocimientos y actividades que se le proponen y, finalmente, que le permita contactar con las personas involucradas en la acción formativa.

En primer lugar, la guía debe ser un auténtico "Manual de Instrucciones", un paso a paso para el estudiante que le oriente sobre cómo puede desarrollar el proceso de aprendizaje para que pueda alcanzar los resultados esperados. Hay que detallar mucho más los conocimientos que se pretende que se sepa, los resultados que se esperan, las competencias/destrezas que debe desarrollar, en qué plazos, de qué forma y cómo se le valorará su trabajo y esfuerzo. Todo esto supone incluir una planificación temporal en la que se precise cuándo debe haber asimilado tal o cual módulo de aprendizaje, fechas o períodos específicos en los que tiene que realizar determinados exámenes, entrega de actividades o cualquier otra actividad dirigida.

Asimismo, se le deben describir todos los recursos de aprendizaje con los que cuenta, qué contenidos ofrece y cuál es su función en la acción formativa, los objetivos y competencias/destrezas que se alcanzarán con ellos. También se incluirán en la guía todos aquellos mecanismos de comunicación que se les proporcionarán para que puedan relacionarse con el resto de sus compañeros y también para que pueda ejercer su derecho a las tutorías, así como, las normas de uso de los mismos.

De vital importancia será concretar y describir con precisión las actividades, trabajos, prácticas o proyectos que deba realizar el alumno. La evaluación en entornos virtuales estará basada más en la aplicación de lo aprendido, en el desarrollo de destrezas y habilidades sociales, que en la memorización. Además, habrá que facilitarle la información de contacto de todas las personas involucradas en la acción formativa, tanto docentes como técnicas, que podrán ayudarle a resolver cualquier problema relacionado con el uso de la plataforma de Docencia Virtual. En este mismo sentido, sería aconsejable ofrecer enlaces desde la guía a recursos online que formen a los estudiantes en el uso del entorno y recursos de aprendizaje de la propia plataforma.

### **4. Modelo de guía de estudio propuesto.**

A continuación se propone un modelo de guía de alumno de una asignatura virtual del CAV organizada en varias partes: el índice, la información de la asignatura, el plan de trabajo y consejos y finalmente, un anexo con información del entorno (Tabla 2).

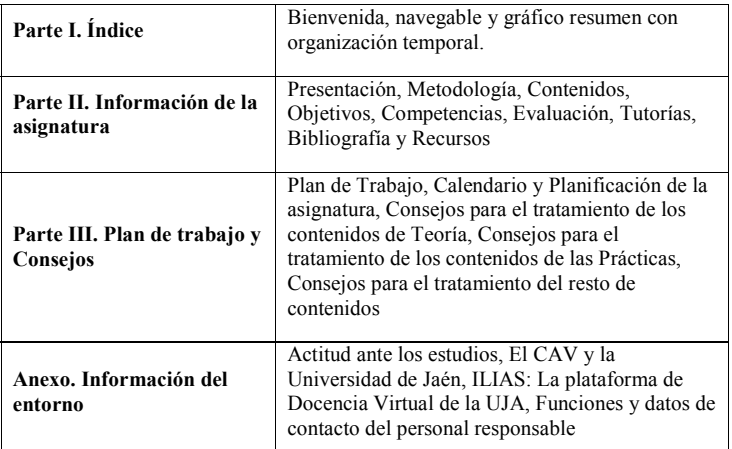

Tabla 2. Bloques de Información del Modelo de Guía Virtual CAV

#### **4.1. Buenas Prácticas en el Diseño de la Guía de Estudio.**

La guía de estudio de una asignatura virtual debe ser el primer recurso disponible para los alumnos que la cursen (García y Ruano, 2008), debe estar en una posición privilegiada en el espacio virtual y con fácil visibilidad, ya que no sólo será el primer recurso que trabajen sino que debe ser un elemento de consulta continua durante todo el desarrollo del curso.

Por otro lado, se debe tratar de huir de guías de alumno excesivamente largas y tediosas, el exceso de información puede ser sinónimo de desinformación. Lo ideal es que se presenten de forma esquemática y directa concretando sin rodeos la información que deben contener. Habrá de tener en cuenta a la hora de redactar los textos de la guía los principios de usabilidad, en concreto, los criterios de Jakob Nielsen (1997) sobre cómo se debe escribir en la Web.

Asimismo, la guía de estudio aunque se pueda ofrecer en algún formato descargable (por ejemplo, un pdf) siempre debería existir

en algún formato online navegable (módulo propio de la plataforma, html, SCORM) ya que, desde la guía de estudio se debería poder acceder a los propios recursos de aprendizaje o desde el índice navegar directamente a cada una de sus apartados mediante enlaces directos.

Por último, para que la guía de estudio garantice cierta calidad (Ruano y cols., 2009) la acción formativa debe estar bien estructurada y respetar las indicaciones asociadas a cada apartado y que detallamos en las siguientes secciones del artículo.

#### **4.2. Información de la Asignatura.**

Este bloque de información comienza con la **Presentación** del curso, una descripción formal y académica de la asignatura y en la que de forma breve se pueda saber, quién/es la imparten, cuál es su orientación profesional y qué le aportará el cursarla. Se debe comenzar con un mensaje de bienvenida al alumno, una breve descripción de la asignatura y, si se cree

necesario, algún consejo general sobre la misma.

Para completar la presentación formal es necesario incluir **Información general**, la identificación académica completa formada por: Nombre, Carácter (Troncal, Obligatoria, Optativa o Libre Configuración), Modalidad (Presencial/Semipresencial/Virtual), Área de Conocimiento, Responsable, Profesor/es Tutor/es, Prerrequisitos Académicos e Informáticos, Titulaciones a las que va dirigida, Créditos (Teóricos/Prácticos), Créditos ECTS, Fecha de inicio de la acción formativa, Fecha de finalización de la 1ª convocatoria y Fecha de finalización de la 2ª convocatoria.

De vital importancia en un entorno virtual es dejar claro las titulaciones a las que va dirigida la asignatura y los conocimientos previos tanto académicos como técnicos que son necesarios para abordarla. No debemos crear falsas expectativas sobre la orientación de la asignatura y también es necesario que los alumnos sepan si serán capaces de asumir con éxito esta asignatura. En la medida de lo posible hay que prevenir el abandono prematuro (García y Ruano, 2008) porque la acción formativa no cumple con lo que esperaban.

Le seguirá un bloque con las **Funciones y Datos de contacto del personal docente**: Organigrama, Fotografía/s, Nombre/s, Funciones (Responsable/Tutor/Evaluador/ Creador de contenidos/ Actualizador de contenidos), Dirección/ones, (Universidad, Escuela/Facultad, Calle, Despacho, Localidad, Provincia, C.P.), Correo/s electrónico/s, Teléfono/s, Otros (Direcciones de mensajería instantánea o VoIP), Horario/s.

Con objeto de motivar al posible alumnado se incluye una sección de **Justificación y Contextualización** en la que le informa sobre

el papel que pueden jugar los conocimientos adquiridos en su futuro profesional o en sus estudios. Termina este bloque con el **Objetivo Principal**, una breve descripción en la que se especifica la misión o función general sin entrar en detalle porque más adelante se expondrá con más profundidad.

**Metodología**. En esta sección se informa sobre las distintas tareas que facilitan el aprendizaje y que, por supuesto, deben ajustarse a los créditos ECTS de la asignatura. El alumno deberá conocer los tipos de metodologías y actividades que se desarrollarán durante el curso. Las distintas tareas se podrán clasificar en alguna de las siguientes modalidades metodológicas: Trabajo con contenidos teóricos, desarrollo de actividades prácticas, trabajos en grupo y/ o prácticas profesionales.

**Contenidos**. En primer lugar debemos describir los contenidos de forma resumida, en grandes bloques, indicando su carga en número de horas. A continuación se especificaran los temas y apartados de la parte teórica y su carga de trabajo. Es conveniente añadir enlaces que nos lleven a los propios módulos de aprendizaje. Luego se detallarán todas las prácticas/actividades de la asignatura. Si es posible, también se indicará su carga de esfuerzo y enlaces a esos recursos o lugares en la plataforma dónde el alumno debe realizarlas. Por último, se pueden añadir otros contenidos/prácticas adicionales que pudieran ser optativos o complementarios.

**Objetivos**. Se deben explicar extensamente los objetivos que se persiguen con cada recurso teórico o práctico del curso. Los objetivos deben redactarse de forma que todos los estudiantes tengan claro qué se espera de ellos al finalizar el proceso de enseñanza/aprendizaje; recalcar lo fundamental, lo que se evaluará.

| Secciones Información de la |                                               |                                                                                                    |  |
|-----------------------------|-----------------------------------------------|----------------------------------------------------------------------------------------------------|--|
| Asignatura                  |                                               | <b>Subsecciones</b>                                                                                                    |  |
| 1.                          | Presentación                                  | 1.1.<br>Información general<br>1.2<br>Funciones y Datos de contacto del<br>personal docente:<br>1.3<br>Justificación y Contextualización<br>1.4<br>Objetivo principal                                                   |  |
| 2.                          | Metodología                                   | Metodologías, tipos de actividades, volumen de<br>trabajo.                                                                                                    |  |
| 3.                          | Contenidos                                    | Contenidos Teóricos<br>3.1<br>3.2<br>Contenidos Prácticos<br>3.3<br>Otros Contenidos                                                                                                    |  |
| 4.                          | Objetivos                                     | Redactados de forma tangible asociados a<br>resultados concretos.                                                                                                    |  |
| 5.                          | Competencias                                  | Destrezas, habilidades sociales, competencias<br>profesionales.                                                                                                    |  |
| 6.                          | Evaluación y Calificación<br>de la asignatura | 6.1<br>Criterios de Evaluación y requisitos<br>para superar el curso<br>6.2.<br>Comprobación de la evolución en la<br>asignatura.<br>6.3.<br>Publicación de calificaciones finales<br>6.4.<br>Revisión de la evaluación |  |
| 7 <sup>1</sup>              | Herramientas de<br>Comunicación               | Descripción, justificación, normas de uso                                                                                                    |  |
| 8.                          | Tutorías                                      | Medios, tipos de tutorías, normas de realización                                                                                                    |  |
| 9.                          | Bibliografía y Recursos                       | 9.1<br>Bibliografía<br>9.2<br>Enlaces Web<br>9.3<br>Recursos de Teoría<br>9.4<br>Recursos de Prácticas<br>9.5.<br>Glosario<br>9.6.<br>Otros recursos                                                                    |  |

Tabla 3. Bloque de Información de la Asignatura del Modelo de Guía Virtual CAV

**Competencias**. En la Guía Docente se deben concretar las destrezas, habilidades sociales y competencias que se derivan de los objetivos generales. Se deben definir aquellos procedimientos y métodos que se consideran básicos para el dominio de la asignatura y en el ejercicio práctico de su profesión. Estas competencias pueden tener un carácter social, académico-cultural y profesional, aunque sería deseable que sean trasversales, esto es, aquellas que se comparten con otras asignaturas de la titulación.

**Evaluación y Calificación de la Asignatura**. En un entorno virtual la evaluación debe estar basada más en la realización de trabajos, actividades y proyectos que en pruebas teóricas. Debe quedar claro lo que se va a

ofertados (uso de las herramientas de comunicación, navegación de módulos, glosarios y demás materiales multimedia). De igual modo, el estudiante en una asignatura virtual debería tener acceso a la evolución de su evaluación (información de retroalimentación) durante el tiempo que dura el proceso formativo. Se debe explicar cómo puede acceder a dicha información y en qué plazos. Por último, se debe informar sobre la forma y periodo en el que el alumno conocerá su nota final en cada convocatoria y también sobre la revisión de la evaluación, cómo se hará y el tiempo con el que cuentan antes de evaluar, tipos de evaluaciones y con qué peso. Se debería tener en cuenta en la valoración final, el seguimiento realizado de los recursos

bloquear el acta en cada convocatoria.

**Herramientas de Comunicación**. En esta apartado se deben describir todas las herramientas de comunicación (tablón de noticias, foro, chat, correo electrónico, pizarra online, videoconferencia, etc.) que se vayan a utilizar durante el desarrollo de la acción formativa, en qué consisten, para qué se emplearán y las normas de uso. En el caso de que se utilice algún software externo a la plataforma se debe añadir el sitio de descarga y sus requisitos de software y hardware.

**Tutorías**. Son fundamentales en un entorno virtual, motivan a los discentes y permiten realizar un seguimiento del alumnado. Se deben indicar que métodos/servicios se van a usar para la de impartición de tutorías (normalmente correo electrónico, foros, chat, mensajería instantánea, telefonía tradicional o por IP, videoconferencias, etc.) así como la forma de proceder con ellos (la forma de acceder a los mismos, las direcciones del tutor para cada servicio y la forma de usarlos)

Para cada servicio asíncrono se debe indicar el tiempo máximo de respuesta (se recomienda que en docencia virtual no sea superior a 48 horas laborales de la universidad del tutor).

**Bibliografía y Recursos**. El número y tipo de recursos de formación en enseñanza virtual es bastante amplio. Además de la bibliografía básica y complementaria, se deben detallar los recursos propios de la plataforma (módulos, preguntas frecuentes, glosario, material multimedia, direcciones web, simulaciones, software, etc.) y otros que, aunque no los proporcione, se utilicen en la acción formativa. Para todos ellos, se deberá indicar cómo acceder a los mismos, aunque lo más fácil será con un enlace al propio recurso.

### **4.3. Plan de Trabajo y Consejos.**

Este bloque de información es exclusivo de una Guía de Estudio para enseñanza virtual (Tabla 3) y pretende un acercamiento entre el docente y el discente, evitar la sensación de soledad, de incertidumbre a la que se puede enfrentar el alumno. En este bloque se deben añadir datos referentes a la forma de trabajo particular de la asignatura, así como la temporalización y consejos sobre cómo los alumnos deben acometer los recursos que se les presentan en ella.

**Calendario y Planificación de la asignatura**. Con una buena planificación podemos desarrollar el autoaprendizaje del alumno y facilitarle estrategias de autorregulación. Por supuesto, la planificación debe ajustarse a la carga en créditos ECTS de la asignatura. De igual modo, el calendario debe respetar los periodos cuatrimestrales que determina cada universidad. Por último, debe incluir una descripción ordenada y secuencia temporal de todo lo que acontece durante el curso. Sería conveniente incluir un gráfico o cronograma en el que se pueda observar claramente el inicio y fin de la acción formativa, los periodos recomendados de estudio/ trabajo de cada recurso del curso, los eventos importantes, fechas de entrega de prácticas, sesiones de encuentros síncronos en la plataforma…

El gráfico de temporalización se debe actualizar con los eventos programados que no tengan fecha fija al inicio del curso y que surjan durante el desarrollo del mismo. Si durante el curso se produce algún cambio imprevisto también se debe actualizar el gráfico, por lo que se recomienda que se indique esta posibilidad (por si los alumnos se lo descargan e imprimen, que sepan que no tiene porqué ser la última versión).

| Secciones Plan de Trabajo y<br>Consejos |                                                                       | Función                                                                                                    |
|-----------------------------------------|-----------------------------------------------------------------------|----------------------------------------------------------------------------------------------------|
| 1.                                      | Plan de Trabajo                                                       | Qué es la docencia virtual, nuevo rol del<br>alumno, actitud ante la docencia virtual.                                                                      |
| 2.                                      | Calendario y Planificación de<br>la asignatura                        | Cronograma con fechas de inicio y fin<br>acción formativa, periodos para estudio y<br>trabajo, fechas de eventos y de entrega,<br>pruebas, convocatorias.   |
| 3.                                      | Consejos para el tratamiento<br>de los contenidos de Teoría           | Elementos de apoyo: introducción,<br>resultados, función, justificación,<br>evaluación, actividades relacionadas.                                           |
| 4.                                      | Consejos para el tratamiento<br>de los contenidos de las<br>Prácticas | Objetivos, orientaciones, materiales o<br>recursos, tiempo de realización y fecha de<br>entrega, criterios de evaluación, corrección,<br>retroalimentación. |
| 5.                                      | Consejos para el tratamiento<br>del resto de contenidos               | Cualquier información que facilite su<br>comprensión y realización.                                                                                         |

Tabla 4. Bloque de Plan de Trabajo y Consejos del Modelo de Guía Virtual CAV

**Consejos**. La finalidad de este apartado es guiar a los estudiantes, acompañarlos durante el desarrollo del curso. Esta información estática se verá completada y reforzada con el seguimiento que se haga de forma dinámica a lo largo del curso. Las incidencias que sucedan durante la acción formativa pueden indicarnos algún tipo de información que pasará a formar parte de estos consejos.

### **4.4. Información del Entorno.**

Este último bloque de información pretende orientar a los alumnos sobre cómo acometer una asignatura CAV, el modo en que cada universidad andaluza organiza y gestiona sus asignaturas virtuales. También incluirá información sobre la plataforma de docencia virtual que utiliza cada universidad así como tutoriales en los que se describan el entorno y recursos que proporciona. Por último, se facilitará información del personal al que acudir en caso de existir problemas técnicos o burocráticos.

### **5. Comprobación de calidad asegurada.**

A continuación se van a aplicar los 25 criterios que se tienen en cuenta en la valoración semicuantitativa de la evaluación inicial (anexo I de UVAS, 2009) al modelo de guía descrito en el punto 4.

En las siguientes tablas (una por bloque de criterios) aparecen tres columnas, la primera identifica el criterio de evaluación a considerar, la segunda indica si el criterio asociado se cumple con el uso del modelo (Sí), no se cumple (No), o si su cumplimiento es condicionado (Sí Cond.) y la tercera se indica el/los apartado/ s del modelo que asegura/n el cumplimiento del criterio.

En los casos en los que se puede plantear alguna duda sobre los valores dados a las columnas 2 y 3 se incluye la aclaración correspondiente tras la tabla en cuestión.

### **5.1. Identificación de la acción formativa**

Todos los criterios se ven plenamente reconocidos en los apartados correspondientes que se indican sin que se produzca ningún tipo de duda que requiera de una explicación.

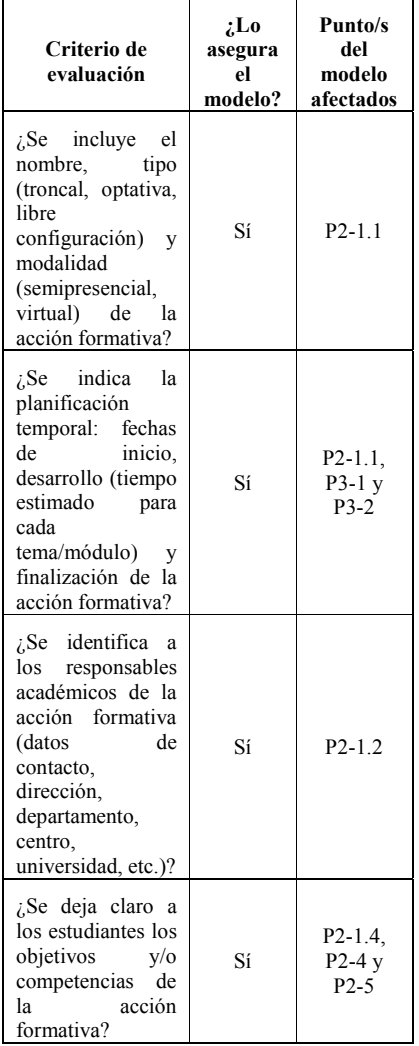

### **5.2. Estructura de la acción formativa**

\* En el modelo de guía de estudio utilizado se indica que deben incluirse mapas o menús, además se señala que debe informar del modo en que se organiza la información y los

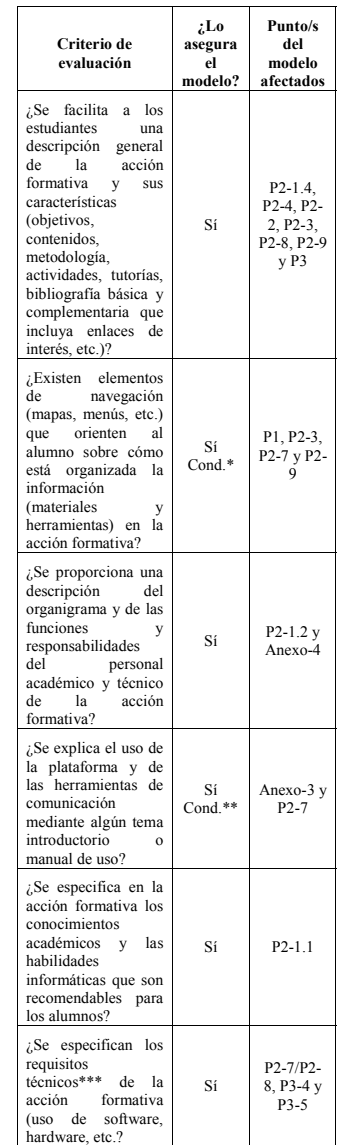

recursos, de hecho la primera parte subraya que se debe tener un índice con enlaces al resto de la guía (P1) y además hay apartados específicos que describen la estructura de los distintos contenidos (P2-3, P2-7 y P2-9). El "Sí" se ha puesto con condicionante por si, en sentido estricto, se quiere entender que este criterio se refiere a los propios contenidos y no sólo a la guía de estudio.

\*\* La guía no es el lugar adecuado para incluir guías sobre la plataforma, sin embargo sí que debe existir una indicación (preferiblemente con enlaces) para que el alumno pueda encontrar ese recurso (P4-3). Con respecto a las herramientas de comunicación que se vayan a utilizar en la acción formativa sí debe incluirse en la guía una descripción de las mismas y de las normas de uso de cada una ya que pueden ser propias de la asignatura siguiendo el criterio del equipo docente (P2-7). El "Sí" se ha puesto con condicionante porque no se puede asegurar que realmente exista un manual de uso de la plataforma aunque siempre se puede referenciar desde la guía a los manuales que deben existir en la página Web oficial de la plataforma.

\*\*\* Se considera "requisitos técnicos" (aparte de los estrictamente necesarios en una asignatura virtual, es decir, ordenador con acceso a Internet y navegador correctamente configurado para ello) al software y/o hardware especial que se necesite para la realización de alguna práctica (P3-4), actividad especial (P3-5) o herramienta de comunicación/tutoría (P2-7/P2-8)), en cuyo caso deben ser descritos en los puntos indicados de la guía.

### **5.3. Objetivos y competencias de la acción formativa.**

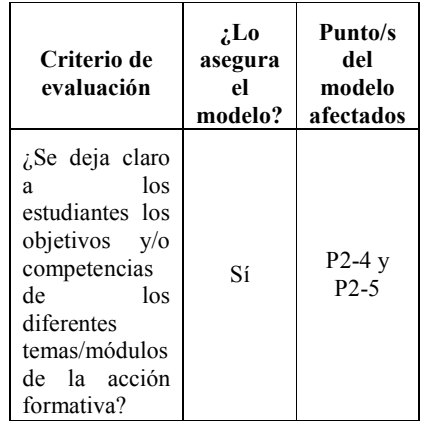

Los apartados especificados de la guía cumplen este criterio plenamente.

### **5.4. Contenidos.**

Aunque la guía de estudio en sí misma es una parte del contenido que en caso de que

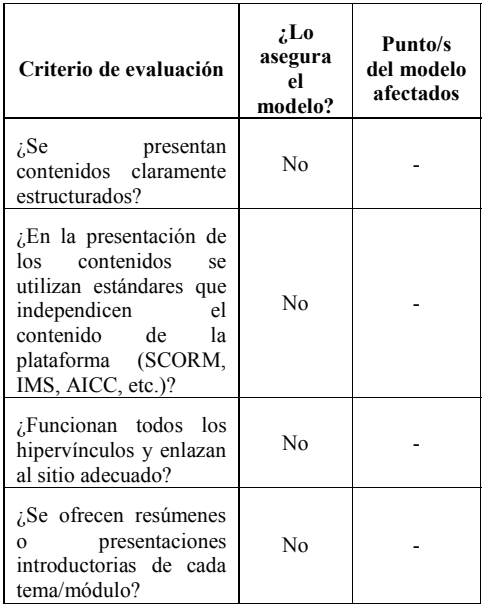

cumpla el modelo especificado asegura parte de estos criterios, no puede asegurar que todos los contenidos de la acción formativa cumpla estos criterios ya que es propio de ellos mismos.

### **5.5. Actividades y evaluación.**

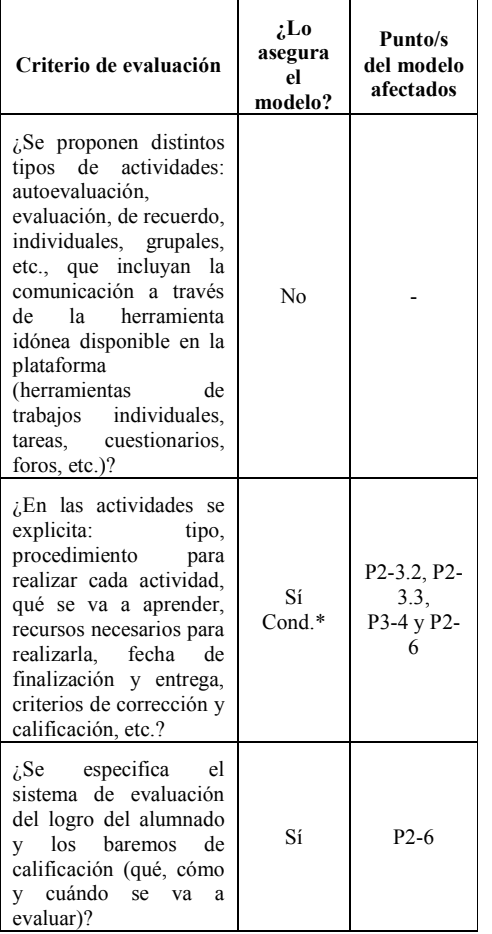

Aunque la guía de estudio proponga distintos tipos de actividades, el primer punto de esta tabla no lo puede cubrir ya que a pesar de recogerse en la guía, no se puede asegurar

su existencia.

\*Si bien el criterio dice que las características de la actividad referida deben encontrarse en la propia actividad y eso no se puede asegurar con la guía, sí que es cierto que toda la información se encuentra en la propia guía en sus diferentes apartados.

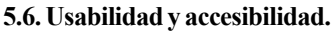

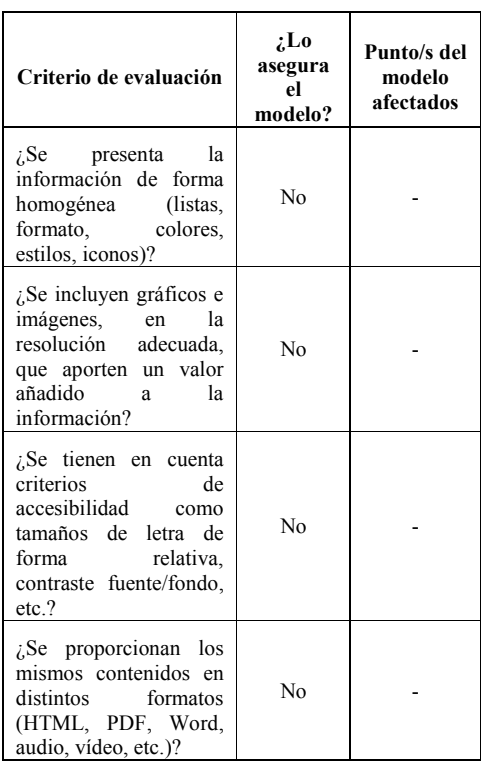

Estos criterios son propios del formato dado a los contenidos, los cuales normalmente vienen determinados por la forma de editarlos y, en otros casos, por la forma de mostrar la información que tenga definida la propia plataforma. Tanto en uno como en otro caso no se pueden asegurar con la guía de estudio, por ello estos criterios no pueden ser tenidos en cuenta positivamente en este estudio.

### **5.7. Recursos y bibliografía.**

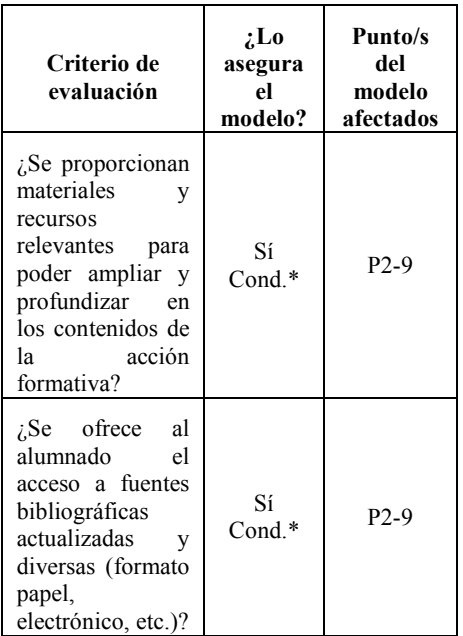

\*Se ha supuesto que si se rellena la guía (P2-9) de forma correcta incluyendo enlaces externos, bibliografías, recursos varios (entre otros), estos criterios se ven claramente cumplidos. Sin embargo, se ha puesto un Sí condicional porque aunque se rellenen estos campos no se puede asegurar la diversidad y relevancia que exigen dichos criterios.

### **5.8. Herramientas de comunicación.**

Existe un apartado de la guía específico para este criterio que, de cumplimentarse correctamente, asegura la calidad en este sentido.

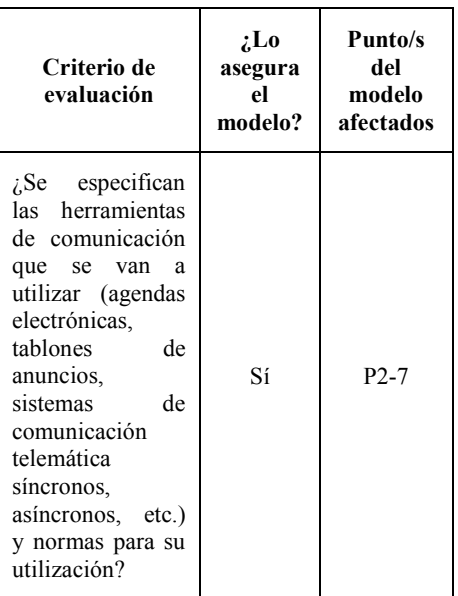

### **5.9. Resumen de resultados.**

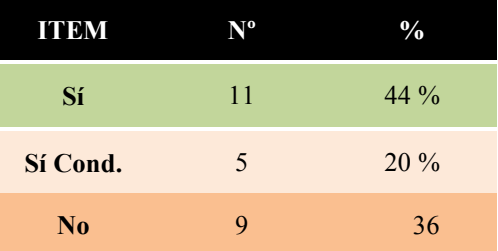

### **6.Conclusiones.**

En este artículo lanzamos un modelo de Guía de Estudio que completa las propuestas básicas, adapta a la enseñanza virtual con objeto de que se convierta en una herramienta crucial que mejore la eficiencia y garantice cierta calidad de cualquier acción formativa virtual

Así, se muestra como si se hace uso de una propuesta de Guía Docente o de Estudio que cumpla el modelo descrito en (García y cols, 2009), además de tener una guía adaptada al Espacio Europeo de Educación Superior (EEES) y a un entorno de enseñanza virtual se garantiza la calidad de la acción formativa según los criterios establecidos en el proceso de evaluación de las acciones formativas del CAV en un porcentaje muy importante (11 de 25, el 44%). Para ello sólo se debe usar el modelo y desarrollarlo correctamente mediante una adaptación a cada acción formativa particular, es decir, rellenar los diferentes campos con las características adecuadas. Además si esto se hace cumpliendo los condicionantes señalados en los cinco ítems valorados como "Sí Condicional" se puede llegar al 64%, lo que constituye un excelente resultado que avala la importancia de dedicarle tiempo y esfuerzo a la realización de la guía de estudio de las asignaturas virtuales.

Por otro lado, conviene señalar que existe un 36 % de indicadores que no se va a poder asegurar aunque se cumpla el modelo propuesto, aunque lo cierto es que un riguroso seguimiento de la guía propuesta, favorecería, la superación de los criterios restantes. De este modo, se podrá alcanzar el 100% que todos los profesionales de la docencia virtual desean. Conviene recordar que para poder conseguir un punto de partida adecuado que permita garantizar la calidad de la docencia virtual se deben cuidar al máximo todos los recursos, y no sólo la guía de estudio. Sin embargo, no podemos olvidar que después, la calidad dependerá del saber hacer de tutores, técnicos y alumnos durante todo el tiempo que se prolongue la acción formativa.

### **7. Referencias bibliográficas.**

Cebrián, M. y cols. (2003). Enseñanza virtual para la innovación universitaria. *RIED, Revista Iberoamericana de Educación a Distancia*, 7, (1 y 2);196. Madrid: Narcea.

García Cabrera, L. & Ruano Ruano, I. (2008). Algunas Claves para Garantizar el Éxito en la Teleformación. La Asignatura de Sistemas Hipermedia. *I Foro de Interuniversitario de Buenas Prácticas en Teleformación en las 10 Universidades Andaluzas, 26 al 28 de Noviembre, organizado por la Universidad de Huelva.*

García Cabrera, L.; Ruano Ruano, I. ; Ortega-Tudela, J. Mª. y Peña Hita, Mª Á. (2009). Guía de Estudio de una asignatura para el Campus Andaluz Virtual. *Libro de comunicaciones del II Foro Interuniversitario de Buenas Prácticas en Teleformación en las 10 Universidades Andaluzas. UNIA y Universidad de Jaén. Baeza Nov-2009.*

Grupo de Trabajo de Universidades Virtuales Andaluzas (UVAS) (2009). *Proceso de Evaluación de Acciones Formativas del Campus Andaluz Virtual.*

Nielsen, J. (1997). Writing for the Web. (http://www.useit.com/papers/webwriting/) (01-11-09).

Miyawa S. (2006). Case 2. Massachussets Institute of Technology (MIT). *Ponencia de los materiales del tercer Seminario Internacional: UOC UNESCO Chair in Elearning*. Barcelona, 22-24 de Noviembre 2006.

Raabe, J. y cols. (2006). *EUA*. *Bologna Handbook, Making Bologna Work.* Berlin, *RAABE* Academic Publishers.

Ruano, I.; García, L.; Ortega-Tudela, J. Mª y otros. (2009). Garantizar la Calidad de una Asignatura Virtual mediante su Guía de Estudio. *II Foro Interuniversitario de Buenas Prácticas en Teleformación en las 10* *Universidades Andaluzas,* 18 al 20 de Noviembre, Baeza, organizado por UNIA y Universidad de Jaén.

Salinas, B. & Cotillas, C. (2005). Elaboración de la Guía Docente para la Convergencia Europea. Principios para su Diseño. *Servicio de Formación Permanente. Universidad de Valencia.* (http://www.uv.es/sfp/pdi/ (GUIA%20DOCENTE).pdf) (01-11-09).

UNED (2009). Orientaciones para la elaboración de la Guía de Estudio de las asignaturas de Grado. *Vicerrectorado de Calidad e Innovación Docente IUED. UNED.* Consultado Noviembre de 2009 (http:// portal.uned.es/portal/ page? pageid=93,990476,93 20540812& dad= portal& schema=PORTAL)(0111-09).

Fecha de recepción: 30-11-09 Fecha de revisión: 15-02-10 Fecha de aceptación: 16-01-10 Fecha de publicación: 01-07-10